# **แบบรายงานผลการประเมินความสามารถด้านภาษาอังกฤษของครูผู้สอนวิชาภาษาอังกฤษ ระดับรายบุคคล**

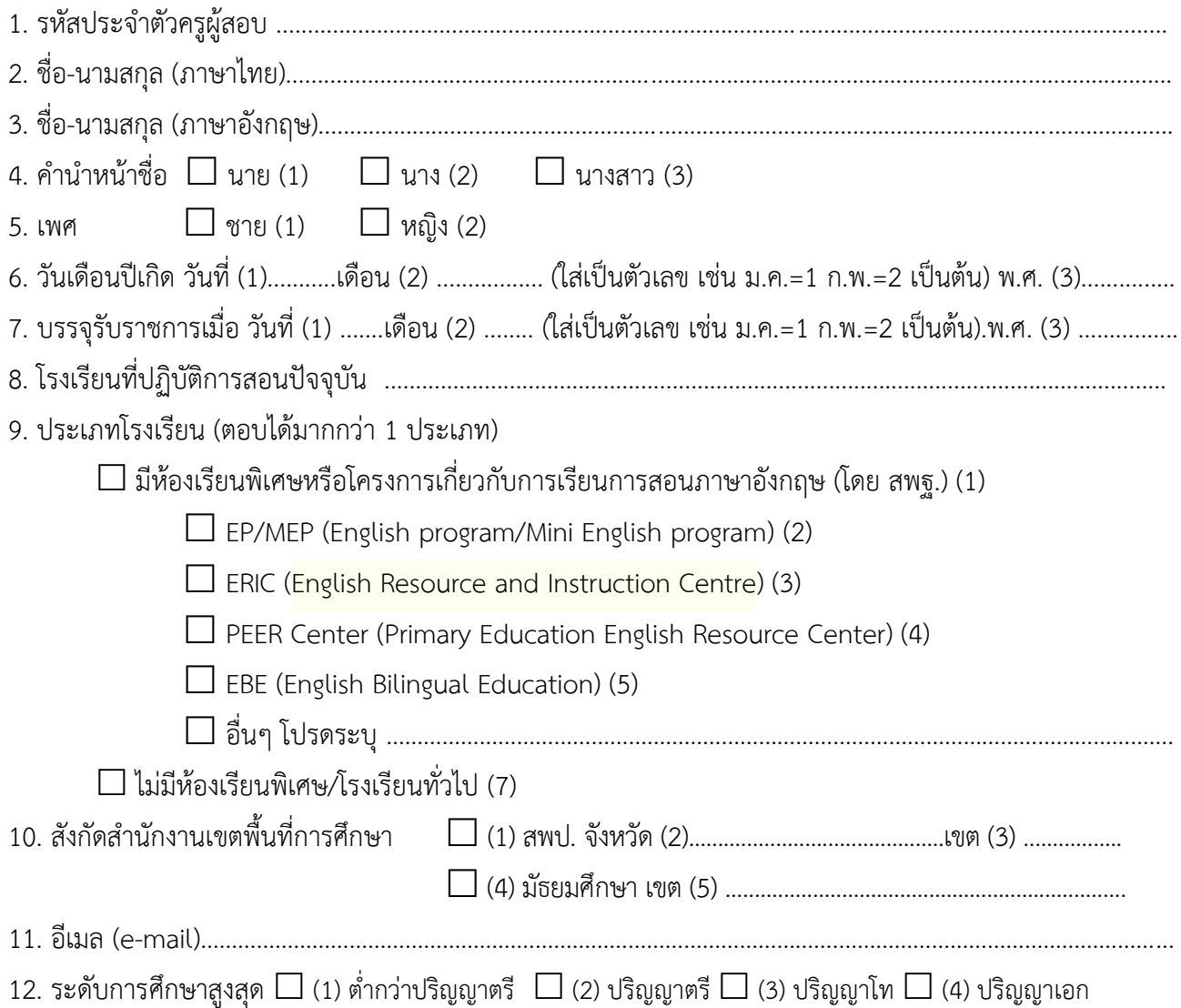

13. ข้อมูลกำรศึกษำ

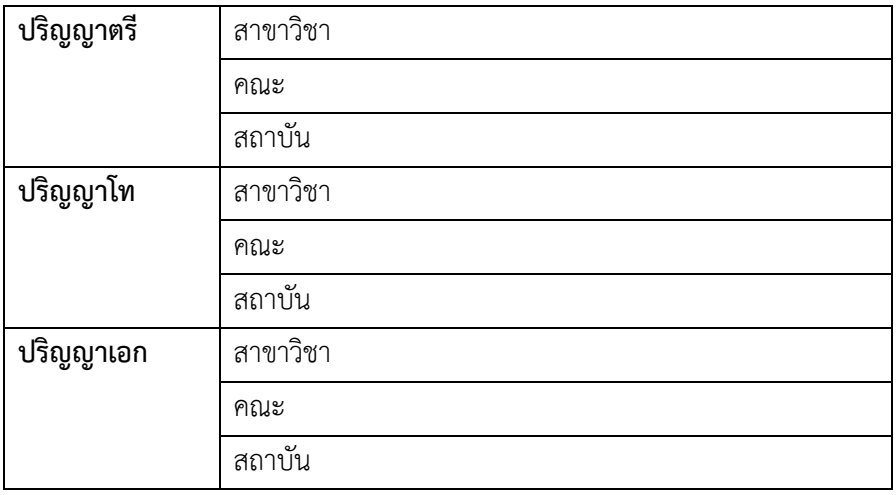

### ส ำหรับครู

 $\overline{\phantom{a}}$ 

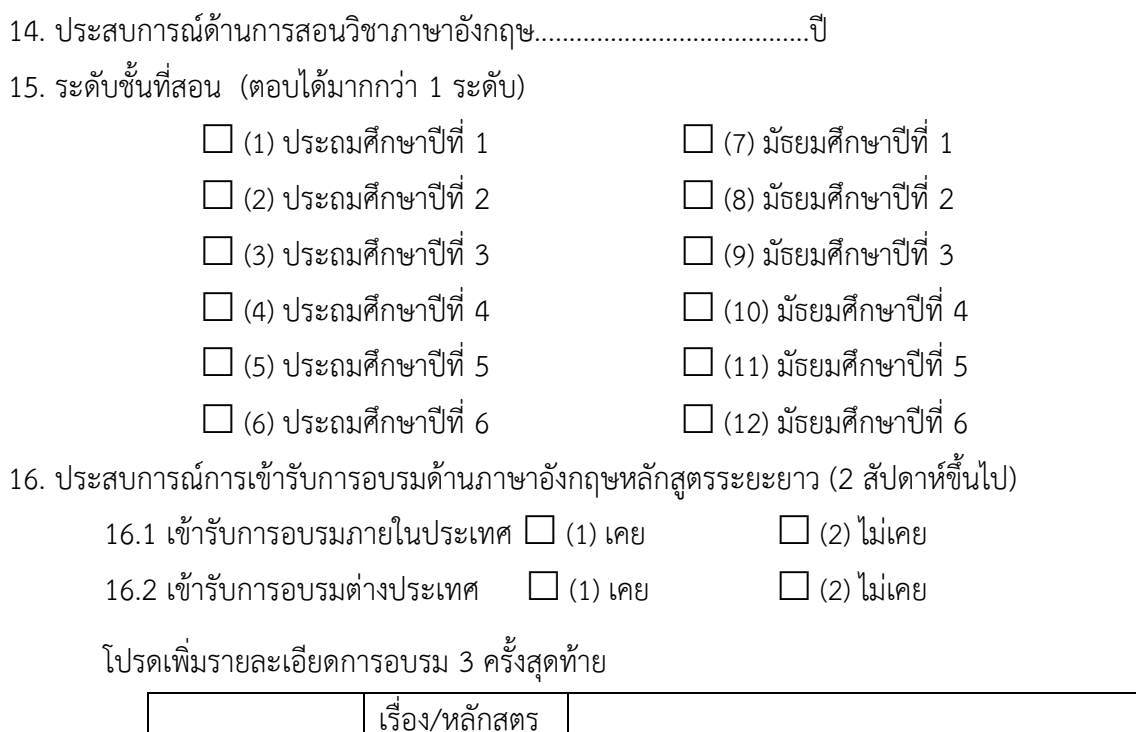

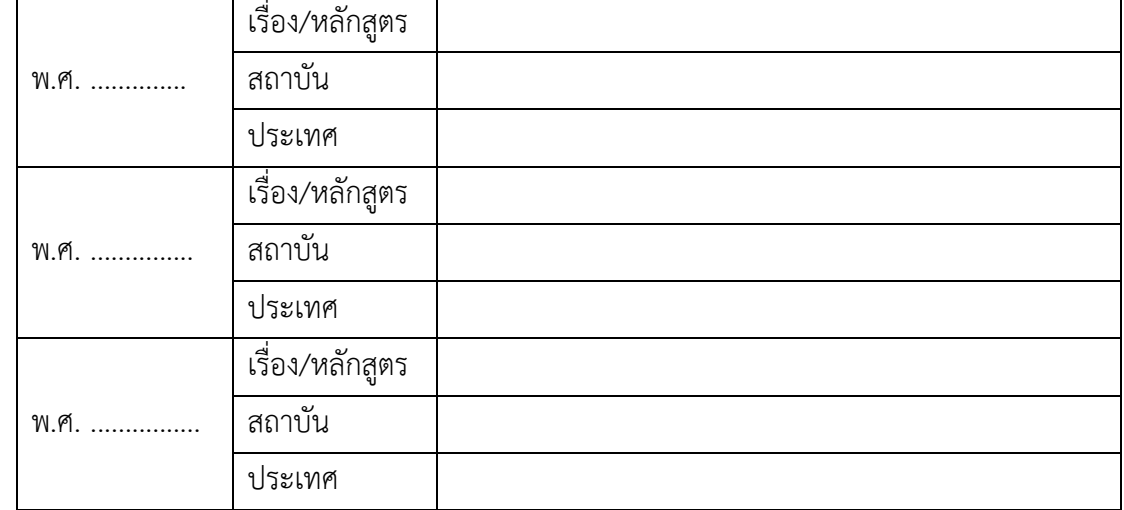

17. ประสบกำรณ์กำรศึกษำดูงำนต่ำงประเทศ

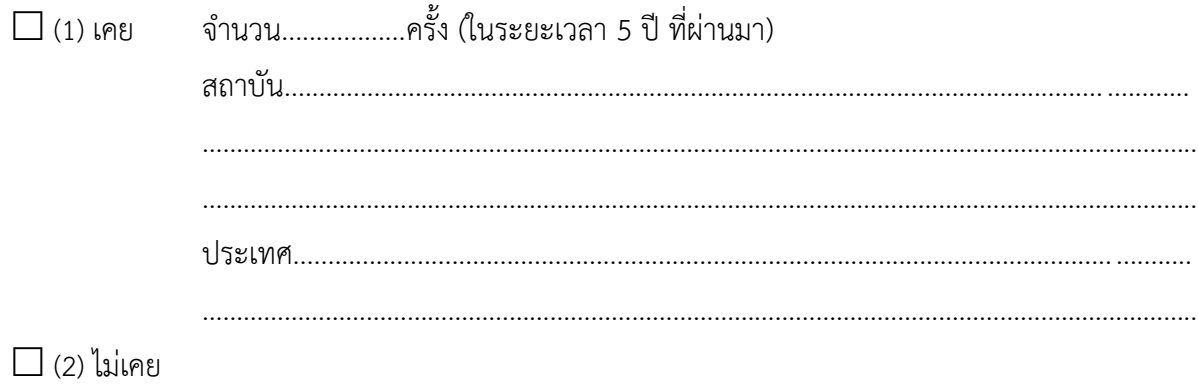

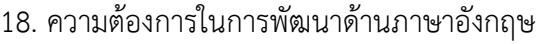

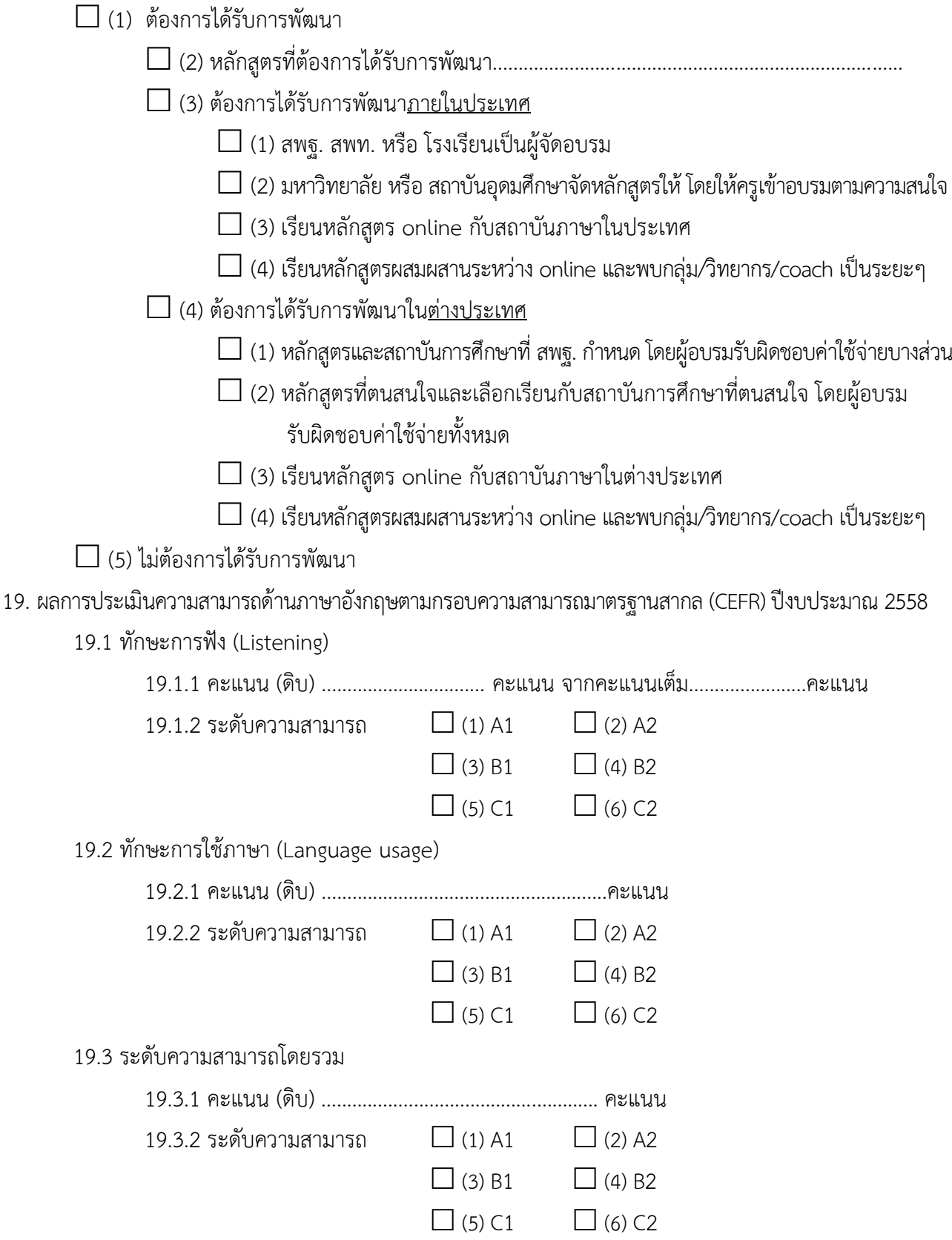

#### **คู่มือการกรอกแบบรายงาน**

### **ผลการประเมินความสามารถด้านภาษาอังกฤษของครูผู้สอนวิชาภาษาอังกฤษ**

**----------------------------------------------------------------------------------------------------**

กำรรำยงำนผลกำรประเมินควำมสำมำรถด้ำนภำษำอังกฤษของครูผู้สอนวิชำภำษำอังกฤษให้กรอกข้อมูลครู ี เป็นรายคนลงในไฟล์เอ็กเซล (file excel) ตามรูปแบบที่ สพฐ. กำหนด โดยการกกรอบข้อมูลสำนักงานเขตพื้นที่ กำรศึกษำต้องด ำเนินกำรกรอกข้อมูล 2 รูปแบบ ดังนี้

รูปแบบที่ 1. กรอกข้อมูลในรูปแบบพิมพ์ตำมข้อควำมจริง รูปแบบที่ 2. กรอกข้อมูลในรูปแบบใช้ code โดยมีวิธีกำรกรอข้อมูลในแต่รูปแบบและแต่ละข้อ ดังนี้

### **รูปแบบที่ 1. กรอกข้อมูลในรูปแบบพิมพ์ตามเป็นข้อความ**

### **1. การกรอกรหัสประจ าตัวครู**

้รหัสประจำตัวครูผู้สอบจะประกอบด้วยเลข 9 หลัก โดยมีการกรอกดังนี้

1.1 รหัสเขตพื้นที่การศึกษา จำนวน 4 หลัก คือ คอลัมน์ที่ 1-4 หรือ เลขหลักที่ 1-4

1.2 เลขที่สอบครู จำนวน 5 หลัก คือ คอลัมน์ที่ 5-9 หรือ เลขหลักที่ 5-9

การใส่รหัสประจำตัวครู ให้ใส่ดังนี้

<u>รหัสเขตพื้นที่การศึกษา</u> มีจำนวน 4 หลัก โดยเป็นเลข 4 ตัวแรกจะเป็นรหัสของเขตพื้นที่การศึกษา โดยแต่ละ ี เขตพื้นที่การศึกษาจะมีรหัสเขตที่สพฐ.กำหนดให้ โดยดูได้จาก<u>ภาคผนวก</u> (หน้า 16-24)

<u>ี เลขที่</u> มีจำนวน 5 หลัก โดยเป็นเลขหลักที่ 5 -9 :ซึ่งจะเป็นเลขที่สอบของครู เช่น

ครูมีเลขที่สอบ คือ 2 จะมีเลขที่ เท่ำกับ 00002

ครูมีเลขที่สอบ คือ 37 จะมีเลขที่ เท่ำกับ 00037

ครูมีเลขที่สอบ คือ 137 จะมีเลขที่ เท่ำกับ 00137

การใส่รหัสประจำตัวครูจึงเกิดจากตัวเลขจากรหัสประจำเขตพื้นที่และเลขที่สอบครู ดังตัวอย่างที่ 1 และ 2 ตามลำดับ <u>ตัวอย่างที่ 1</u> ครูที่เข้าสอบ สังกัด สพป. มีข้อมูลดังนี้

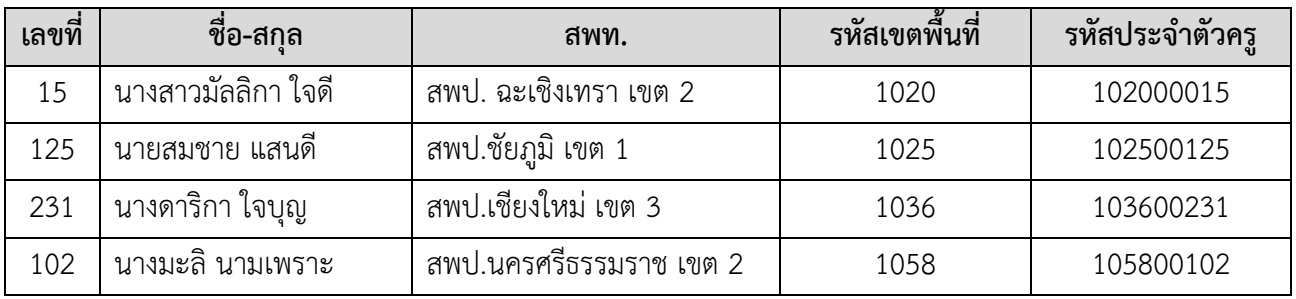

ส ำหรับครู

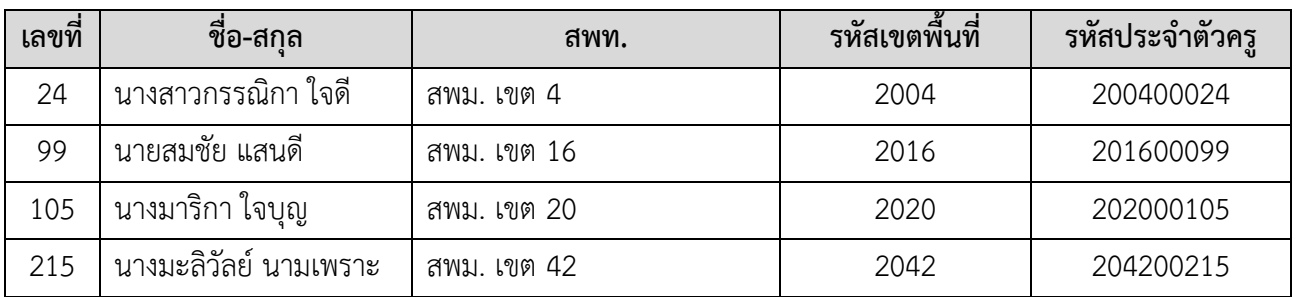

## <u>ตัวอย่างที่ 2</u> ครูที่เข้าสอบ สังกัด สพม. มีข้อมูลดังนี้

# **2. การกรอกข้อมูลลงในไฟล์ excel** มีรำยละเอียดและวิธีกำรกรอกข้อมูลในแต่ละข้อดังนี้

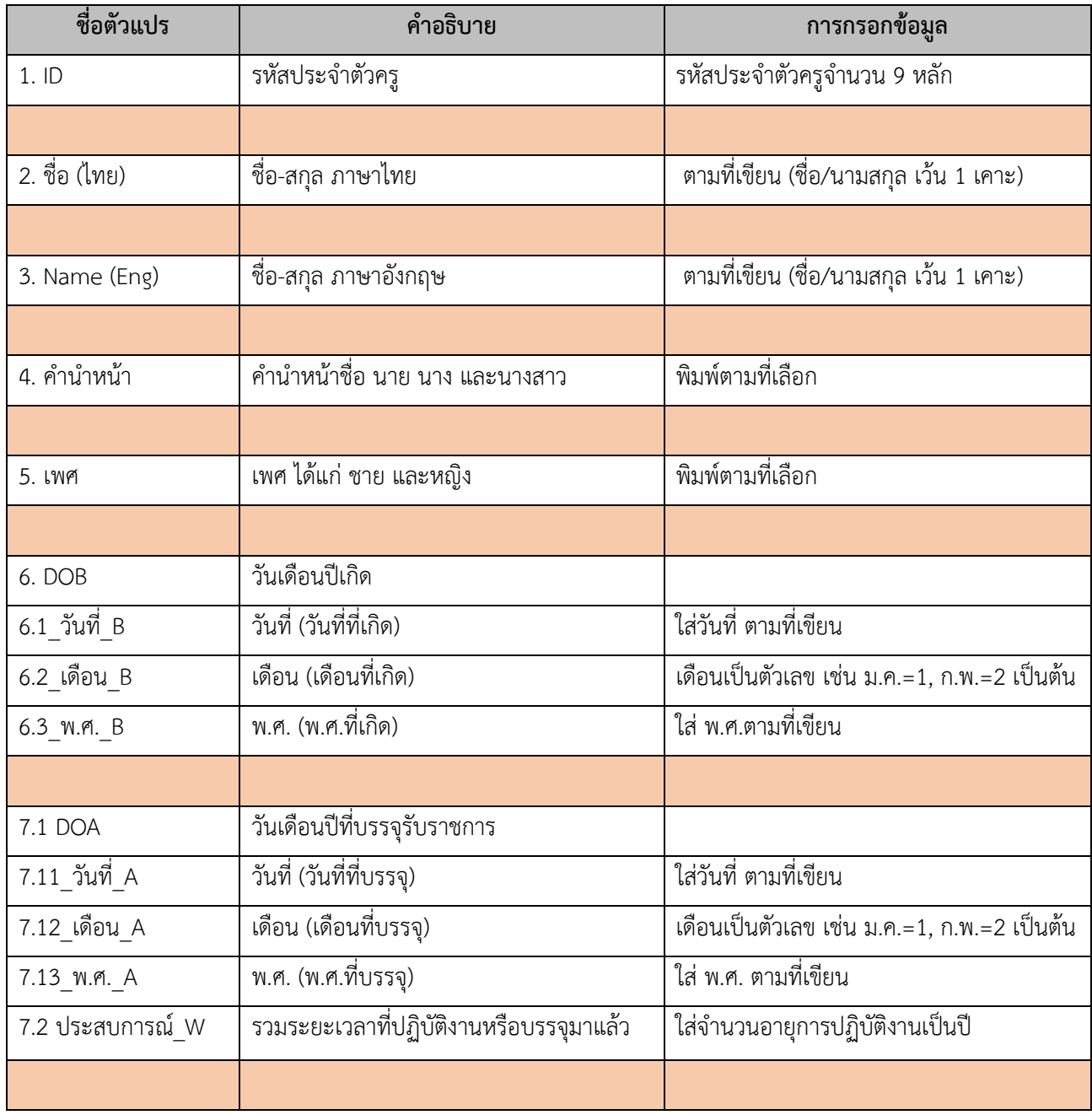

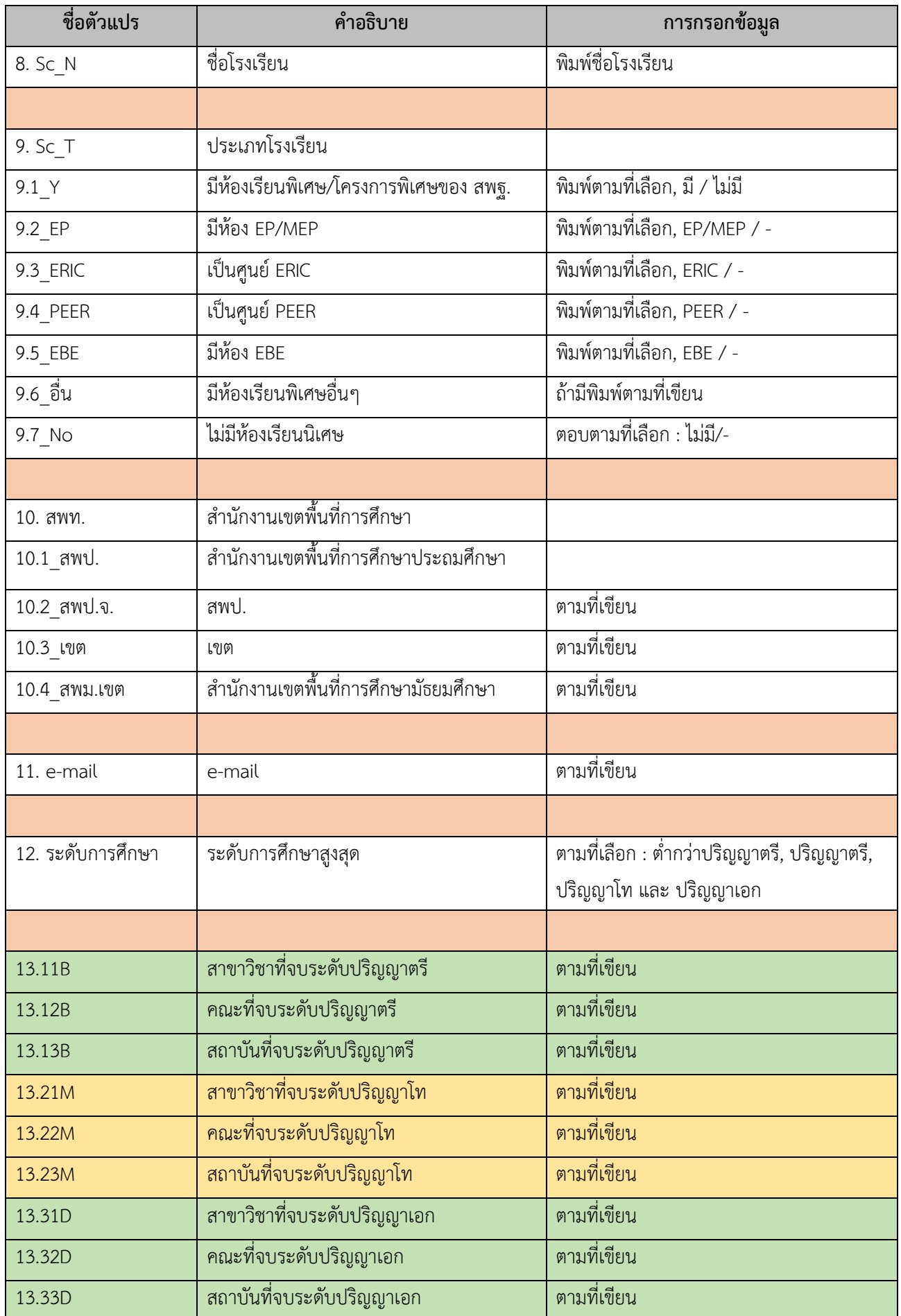

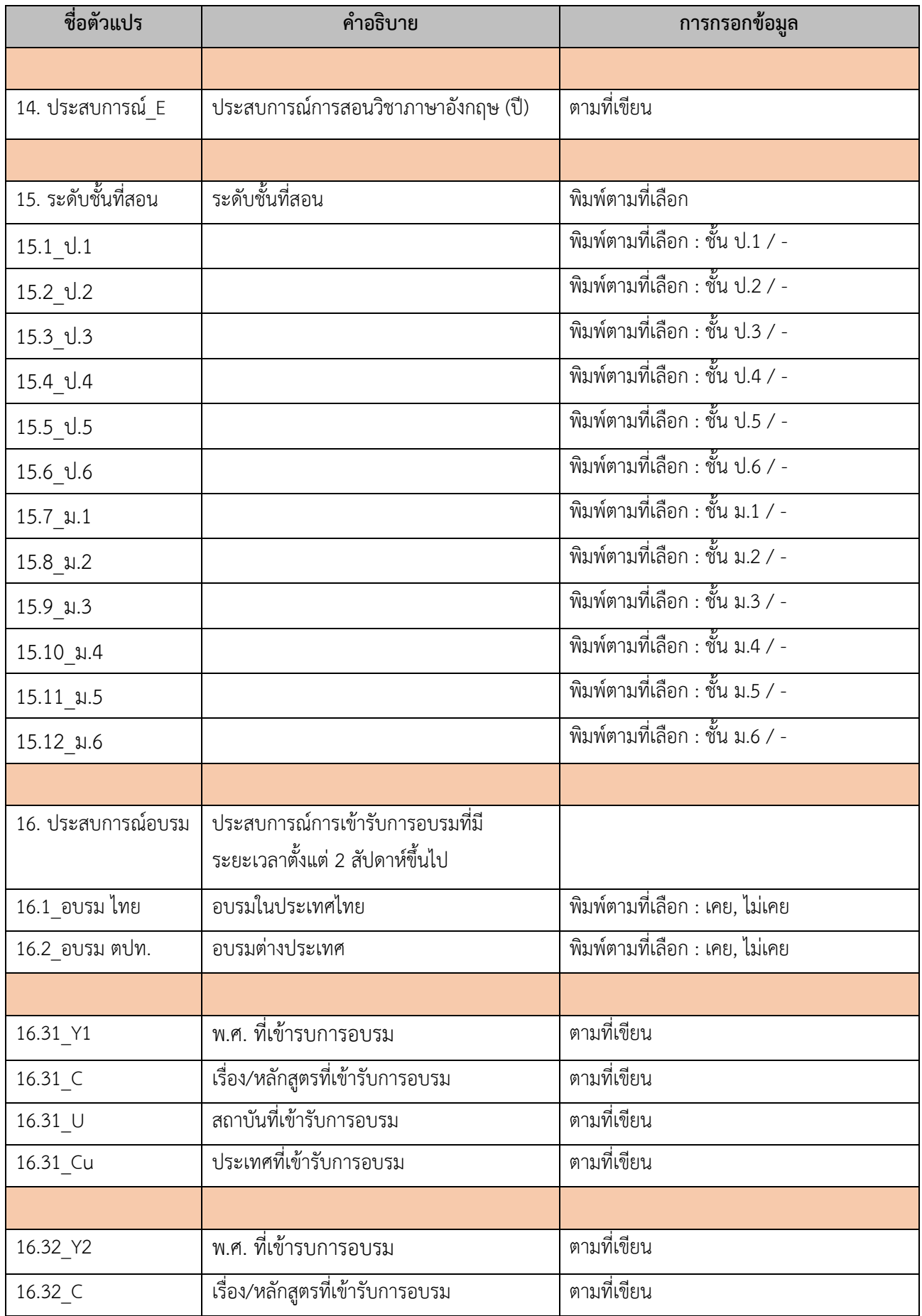

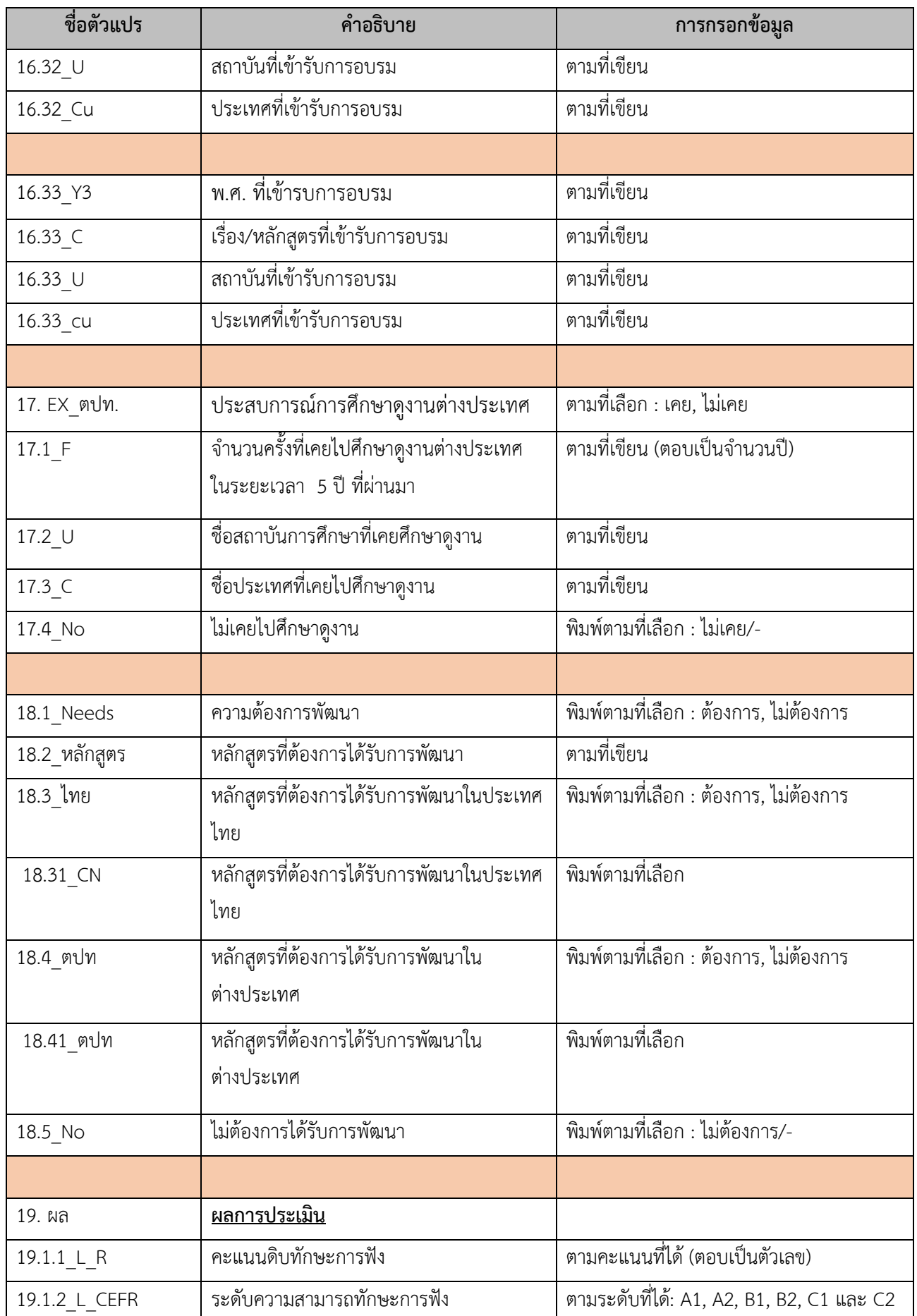

ส ำหรับครู

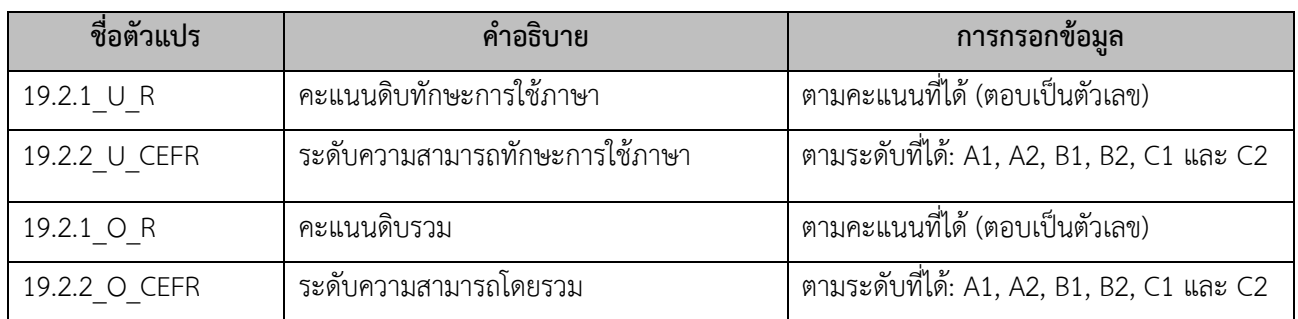

### **รูปแบบที่ 2. กรอกข้อมูลในรูปแบบใช้การใส่เป็นรหัส (code)**

#### **1. การกรอกรหัสประจ าตัวครู**

รหัสประจำตัวครูผู้สอบจะประกอบด้วยเลข 9 หลัก โดยใช้รหัสประจำตัวครูตามวิธรการกรอกข้อมูลแบบที่ 1 กรอกข้อมูลในรูปแบบพิมพ์เป็นข้อควำม

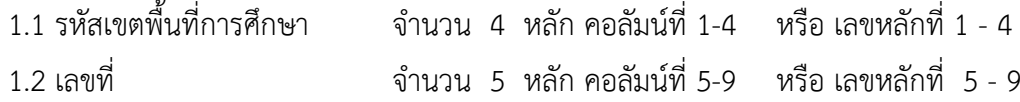

### **2. การกรอกข้อมูลลงในไฟล์ excel** มีรำยละเอียดและวิธีกำรกรอกข้อมูลในแต่ละข้อดังนี้

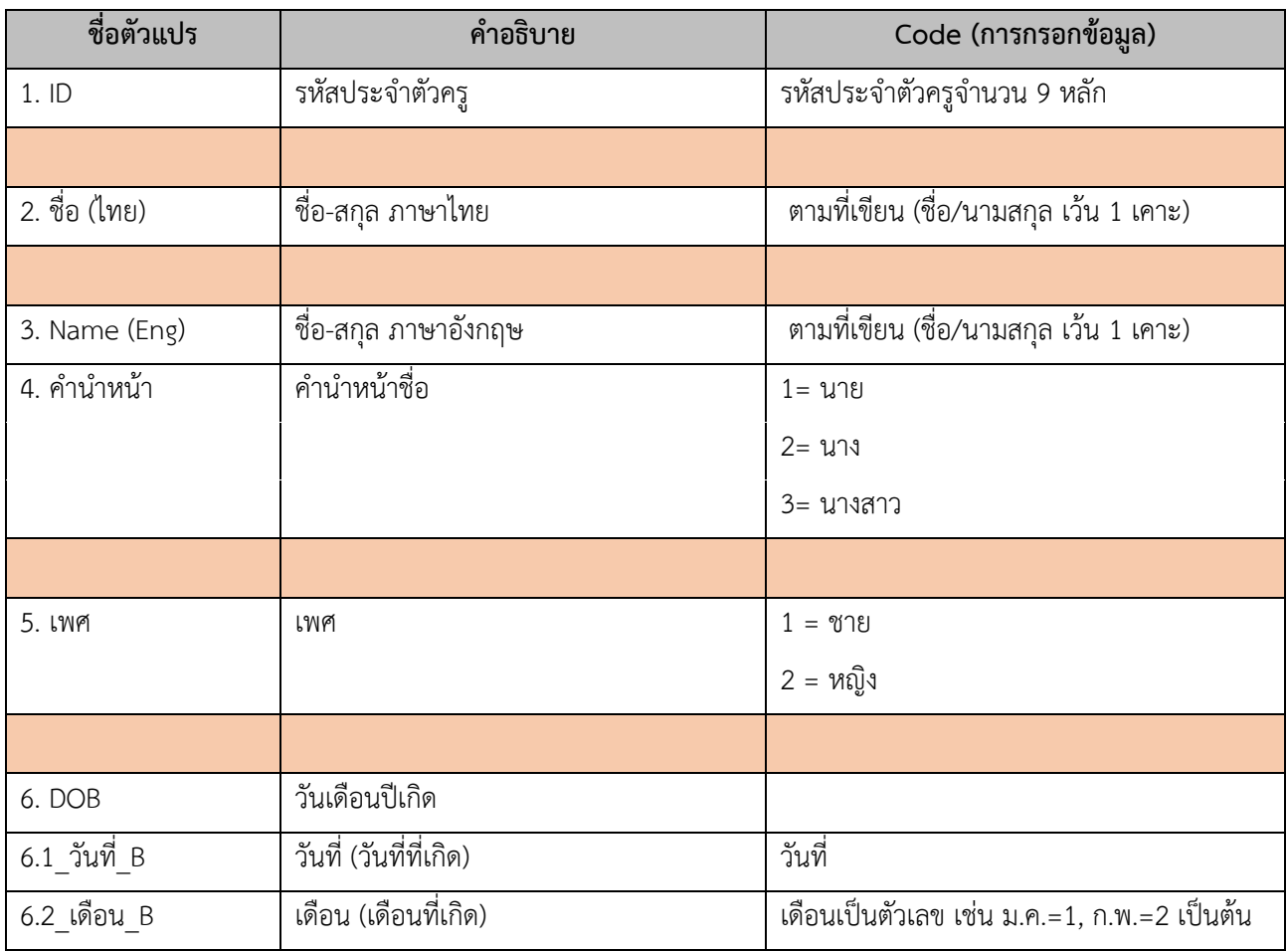

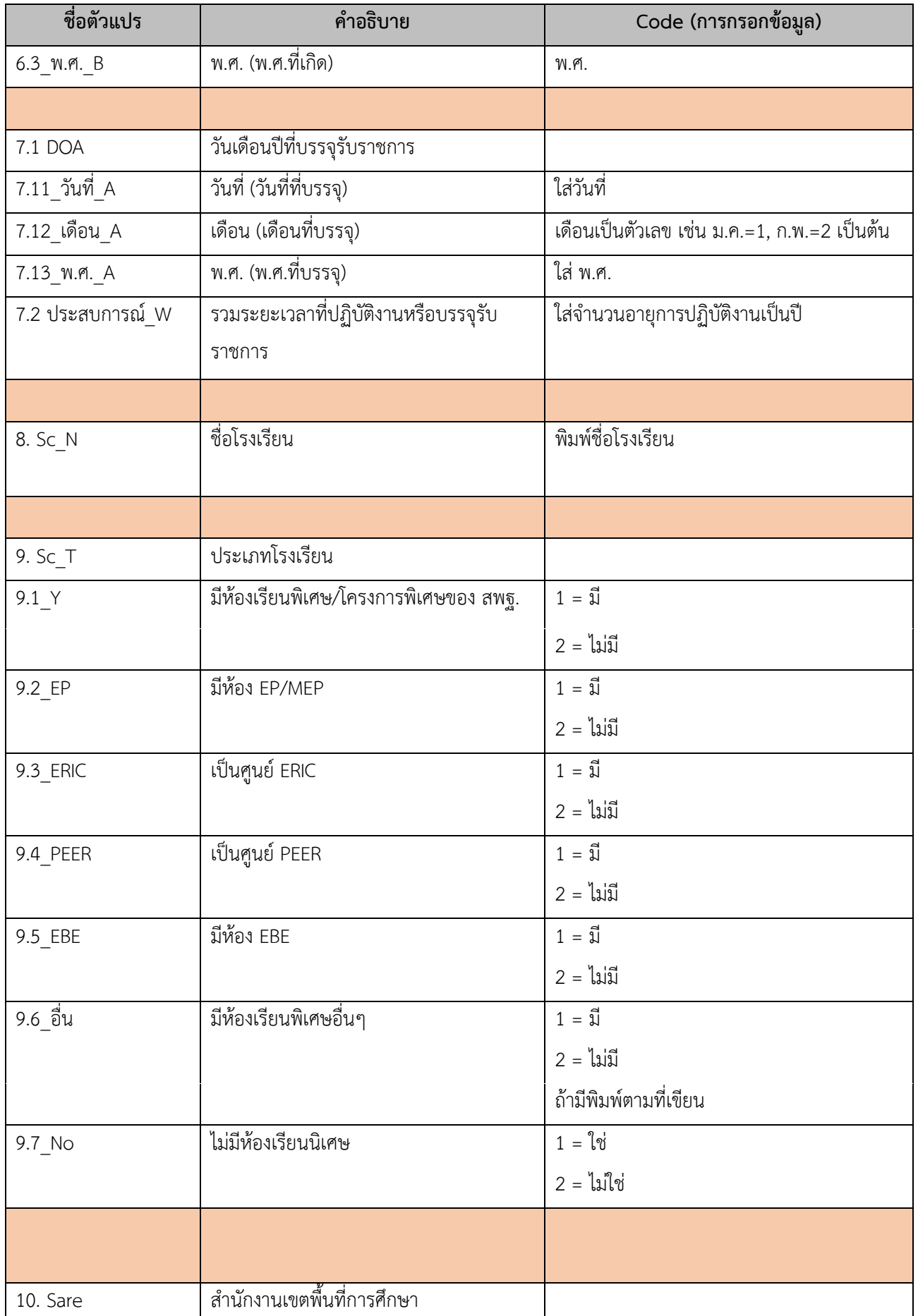

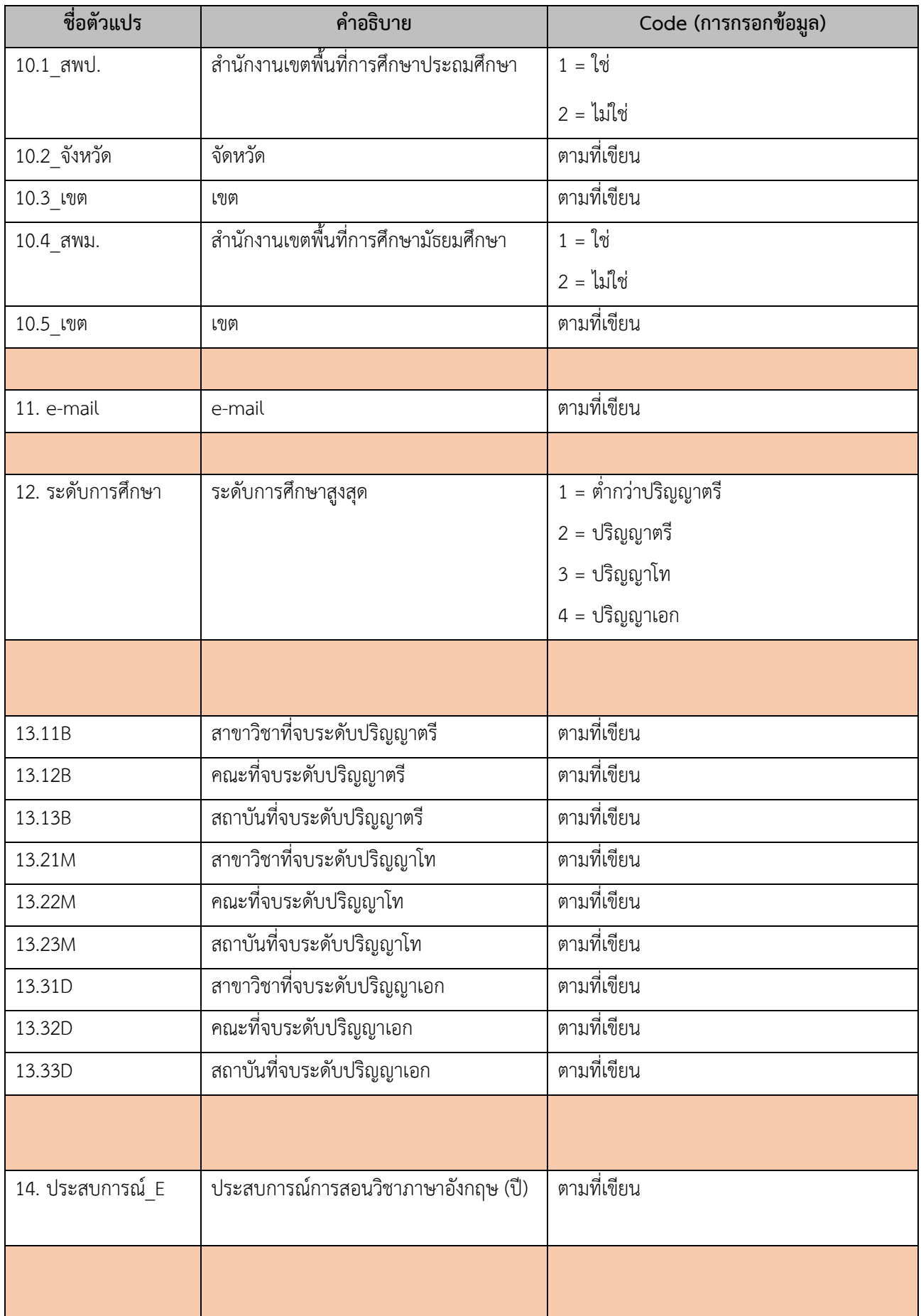

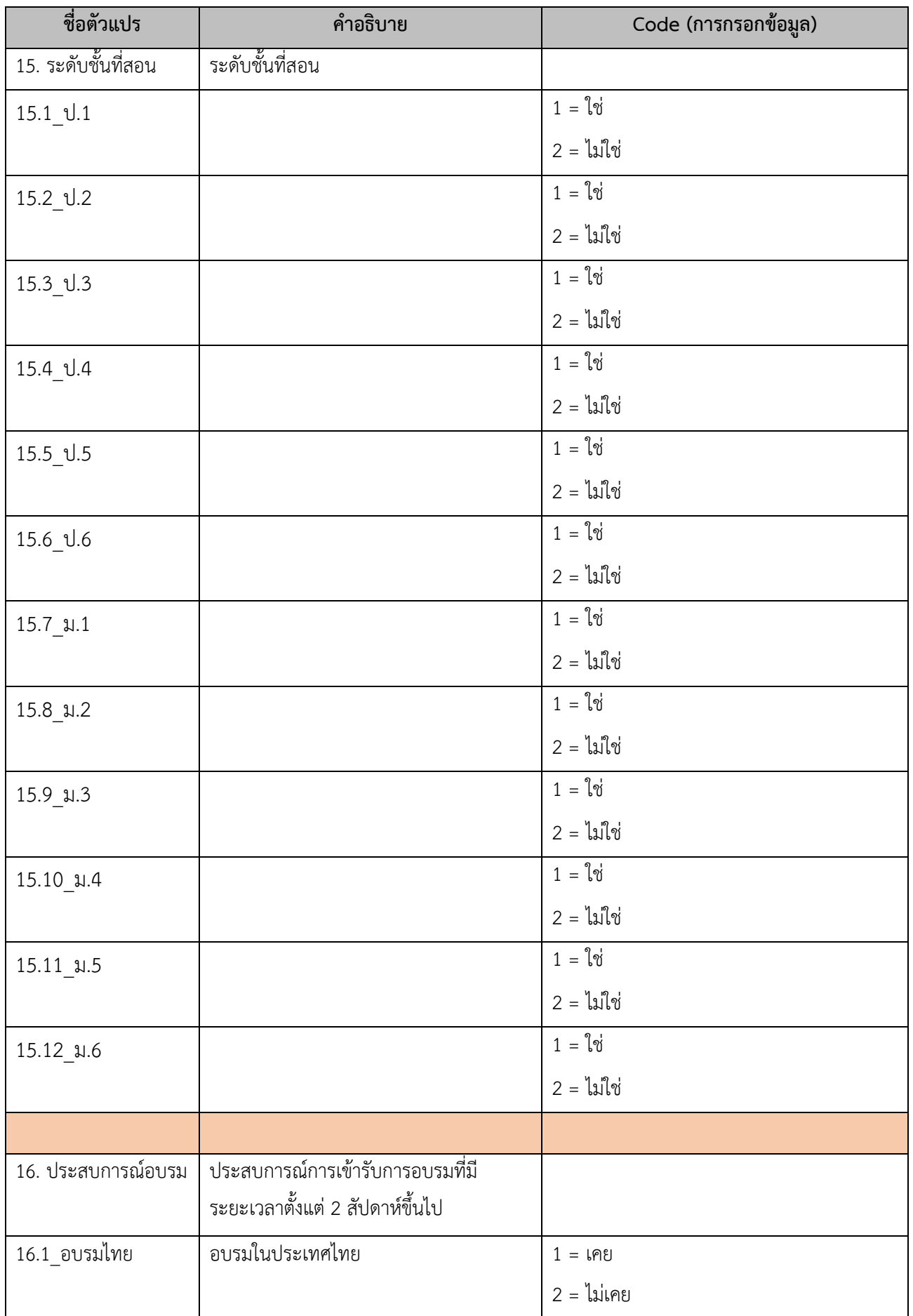

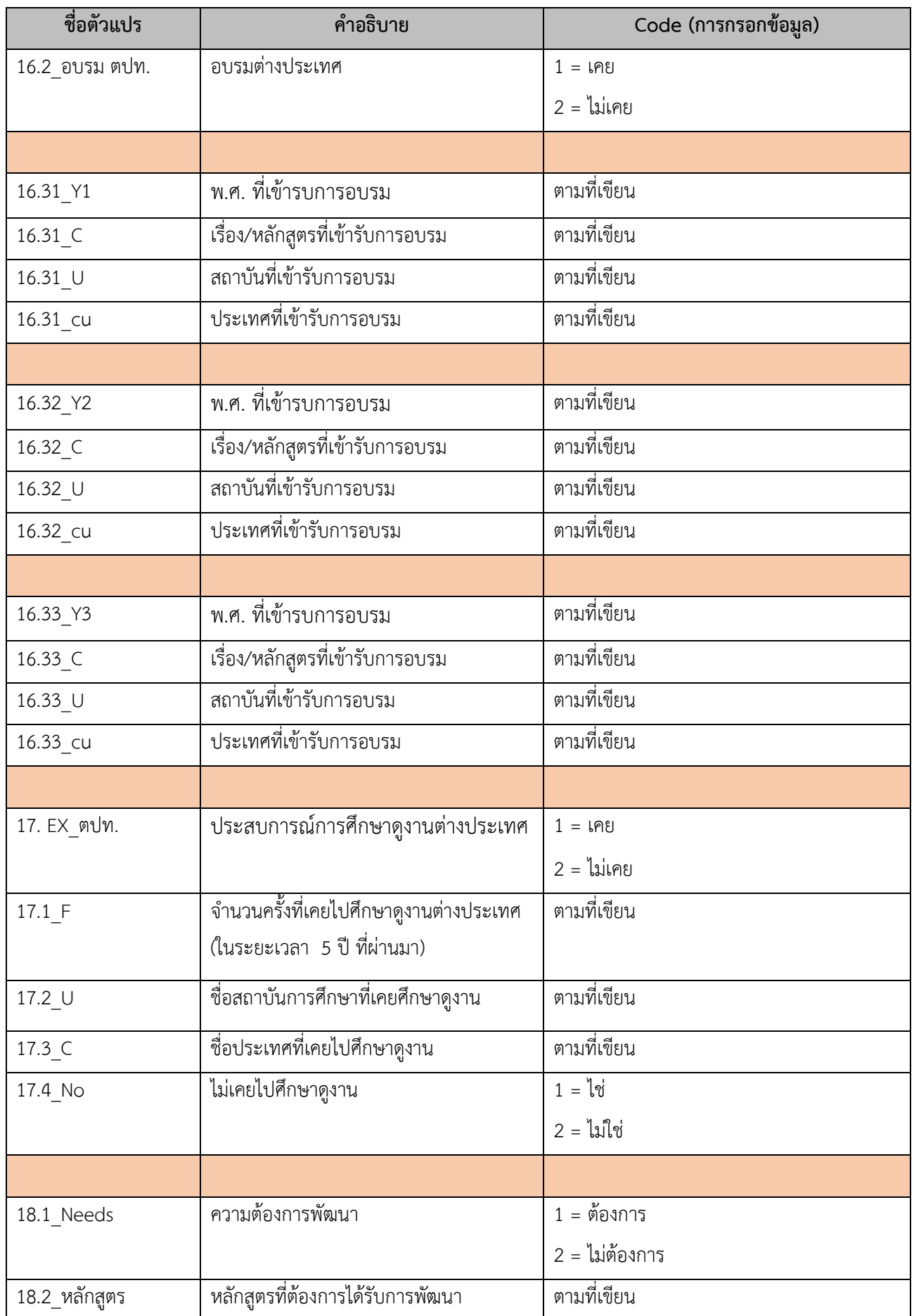

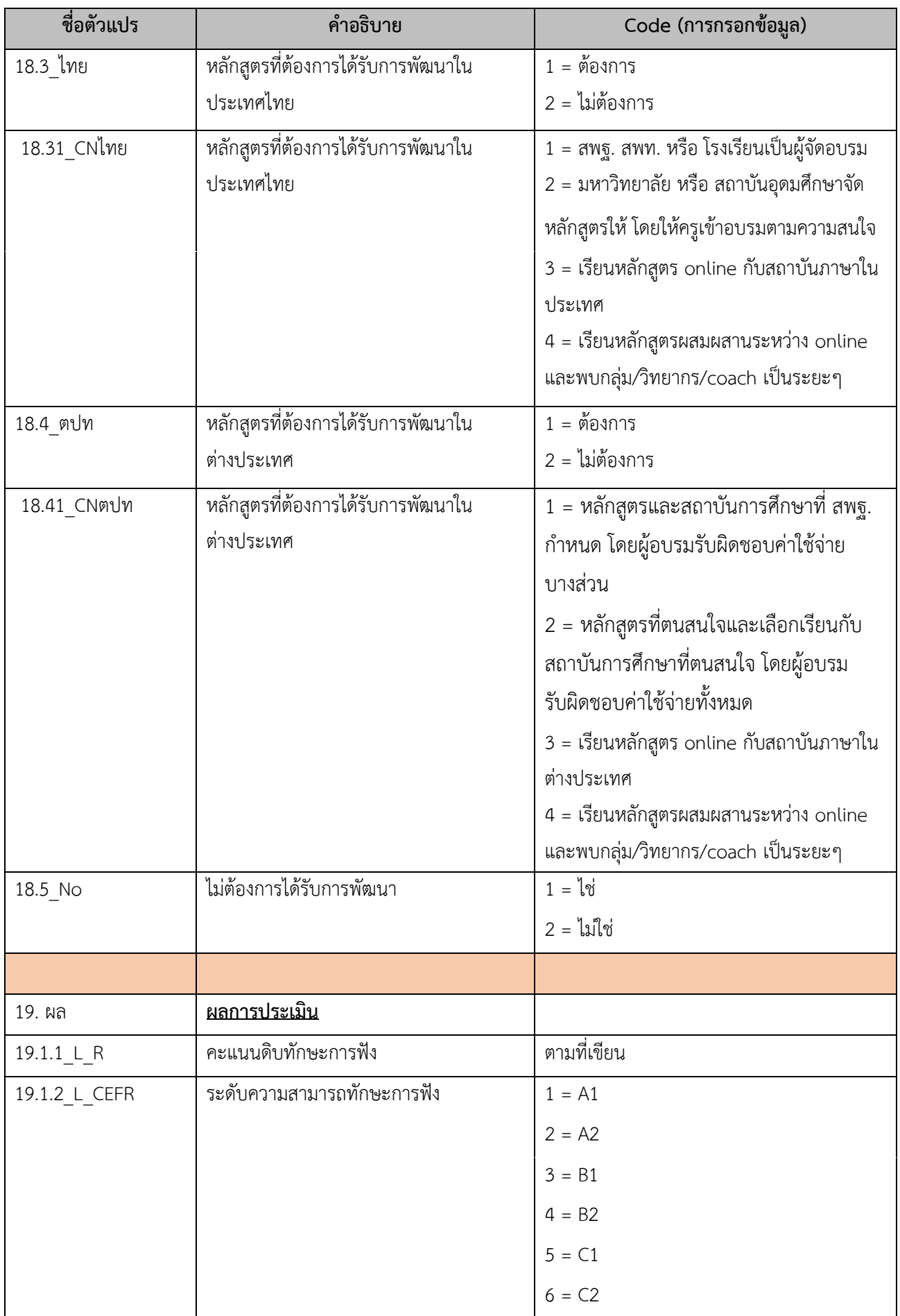

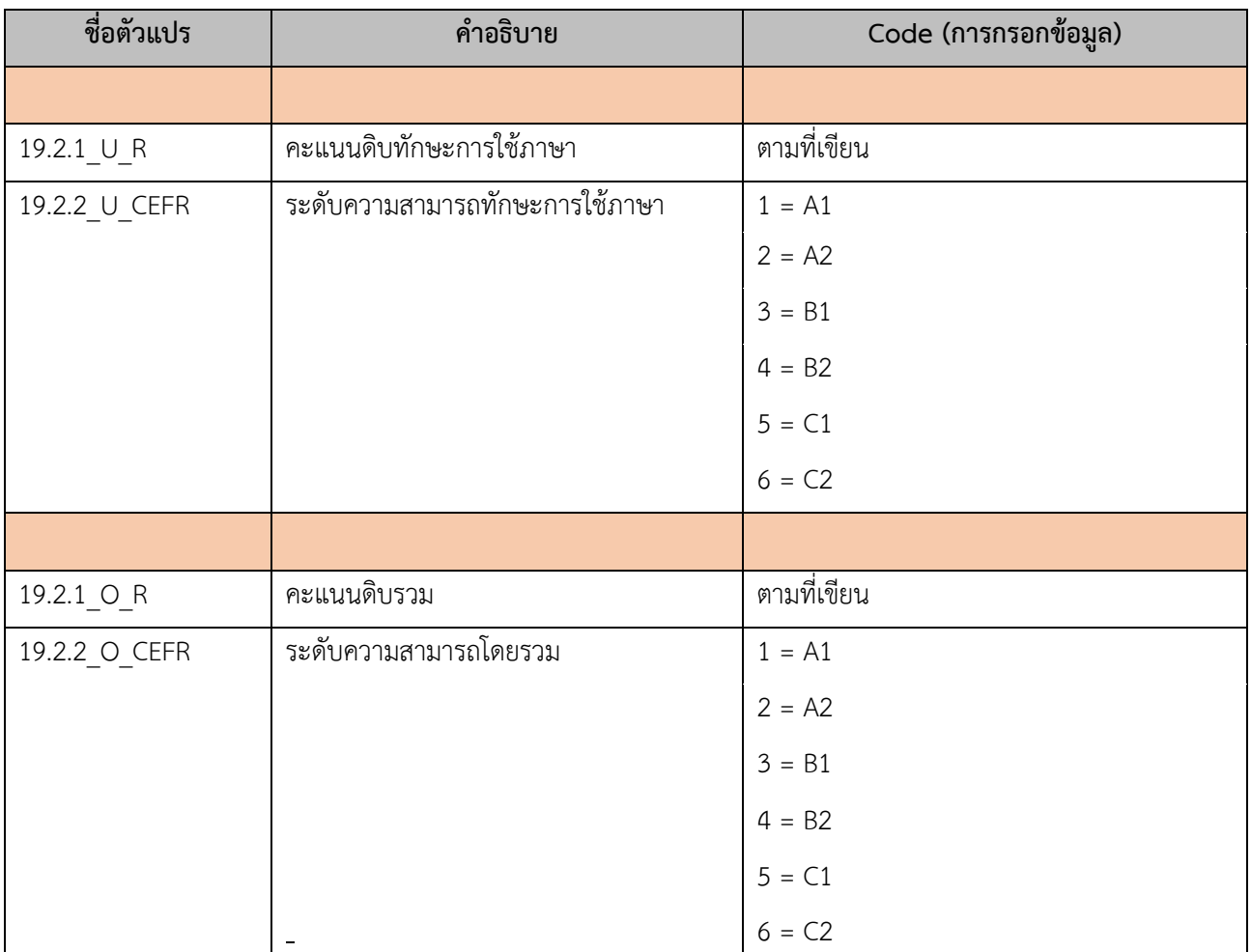

## **ภาคผนวก รหัสเขตพื้นที่การศึกษา**

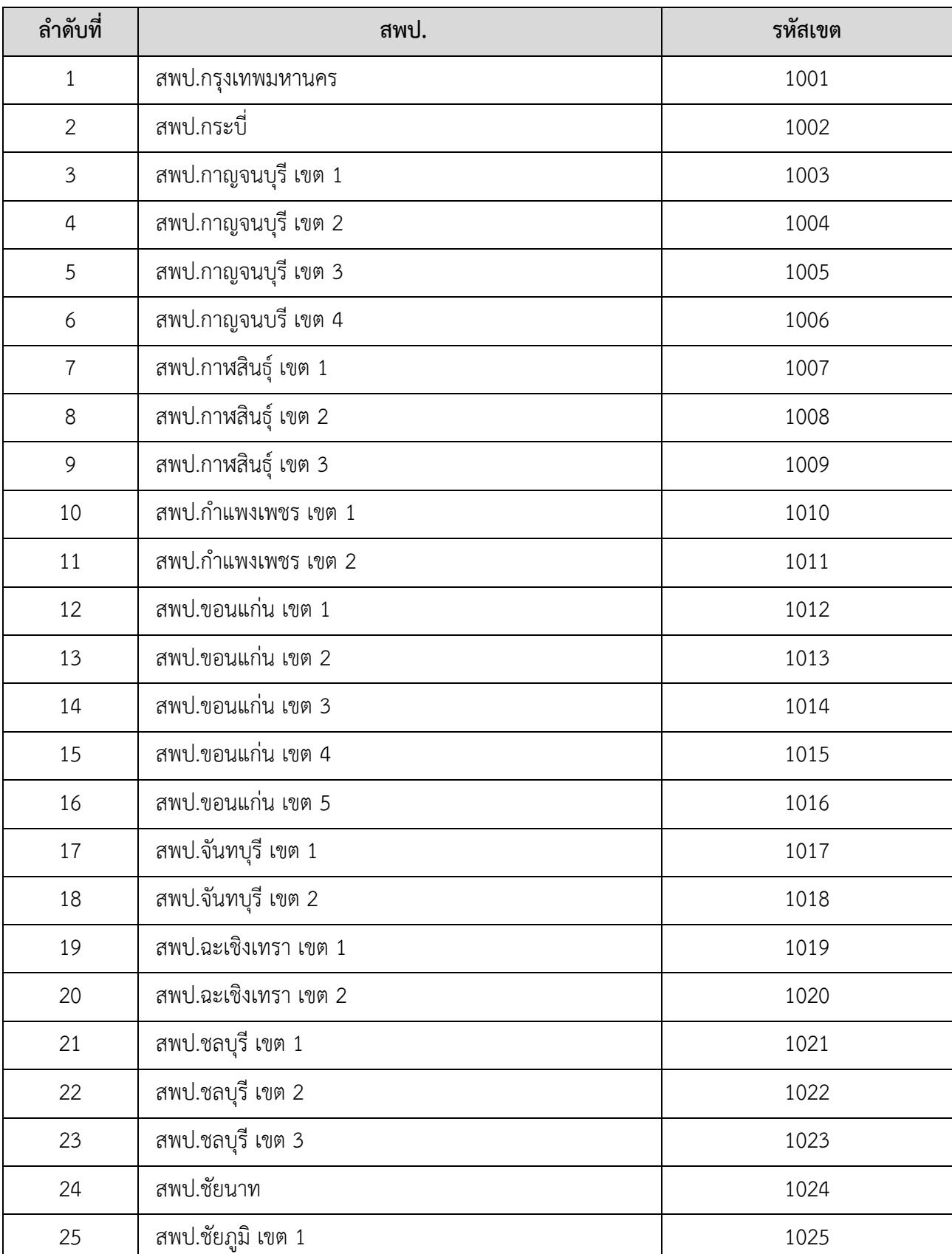

# 1. รหัสประจำตัวผู้สอบของครูในสังกัดสำนักงานเขตพื้นที่การศึกษาประถมศึกษา

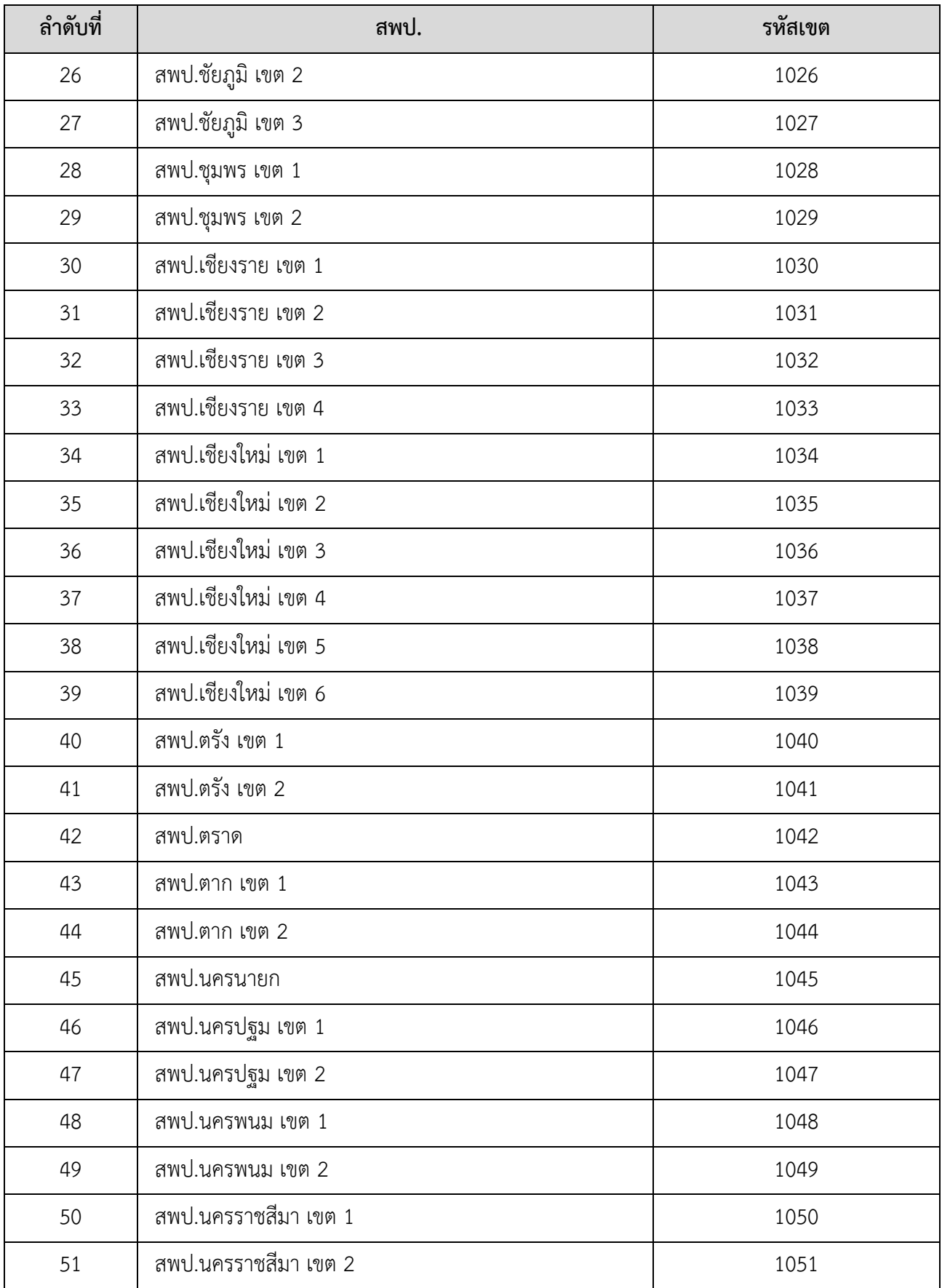

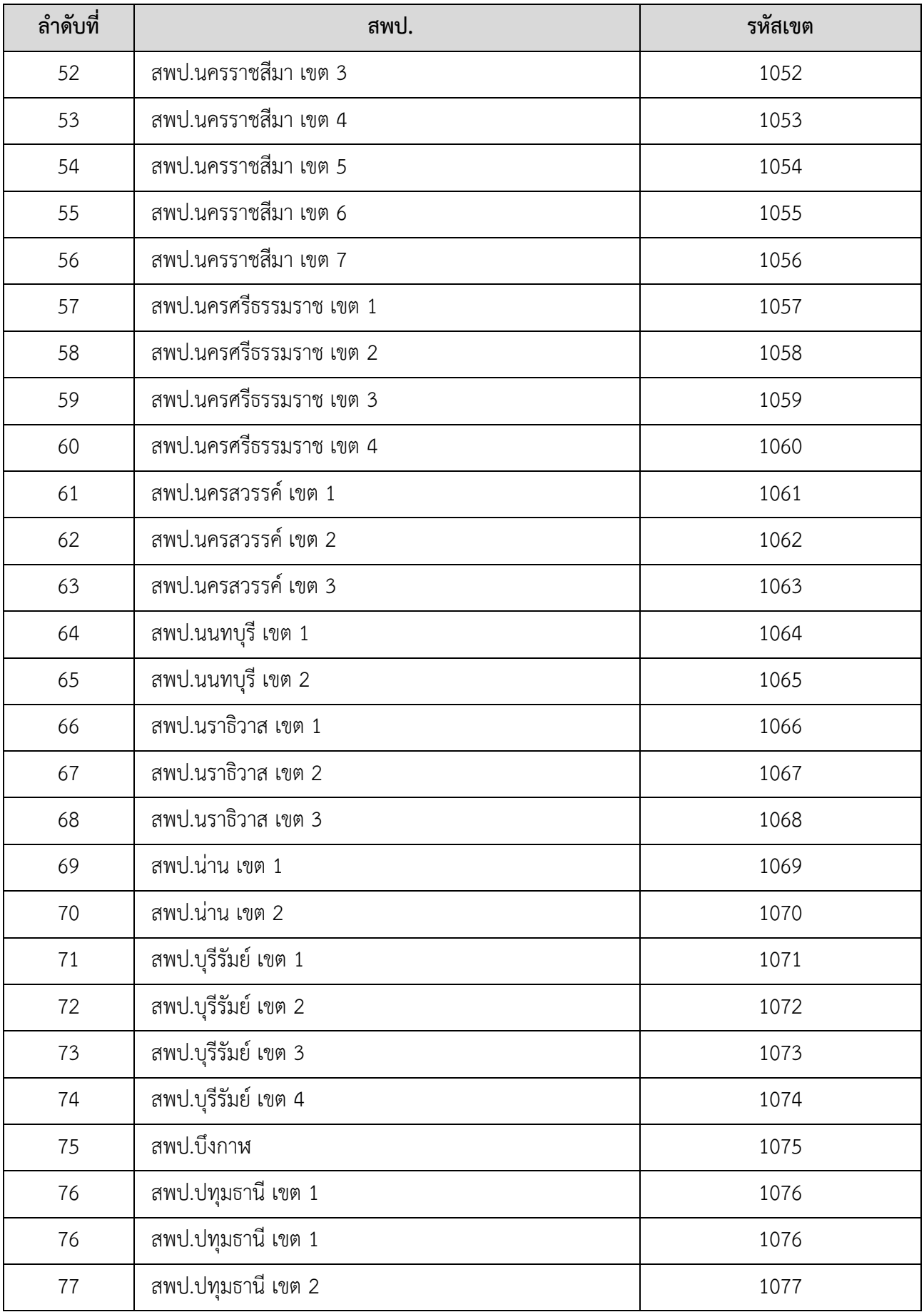

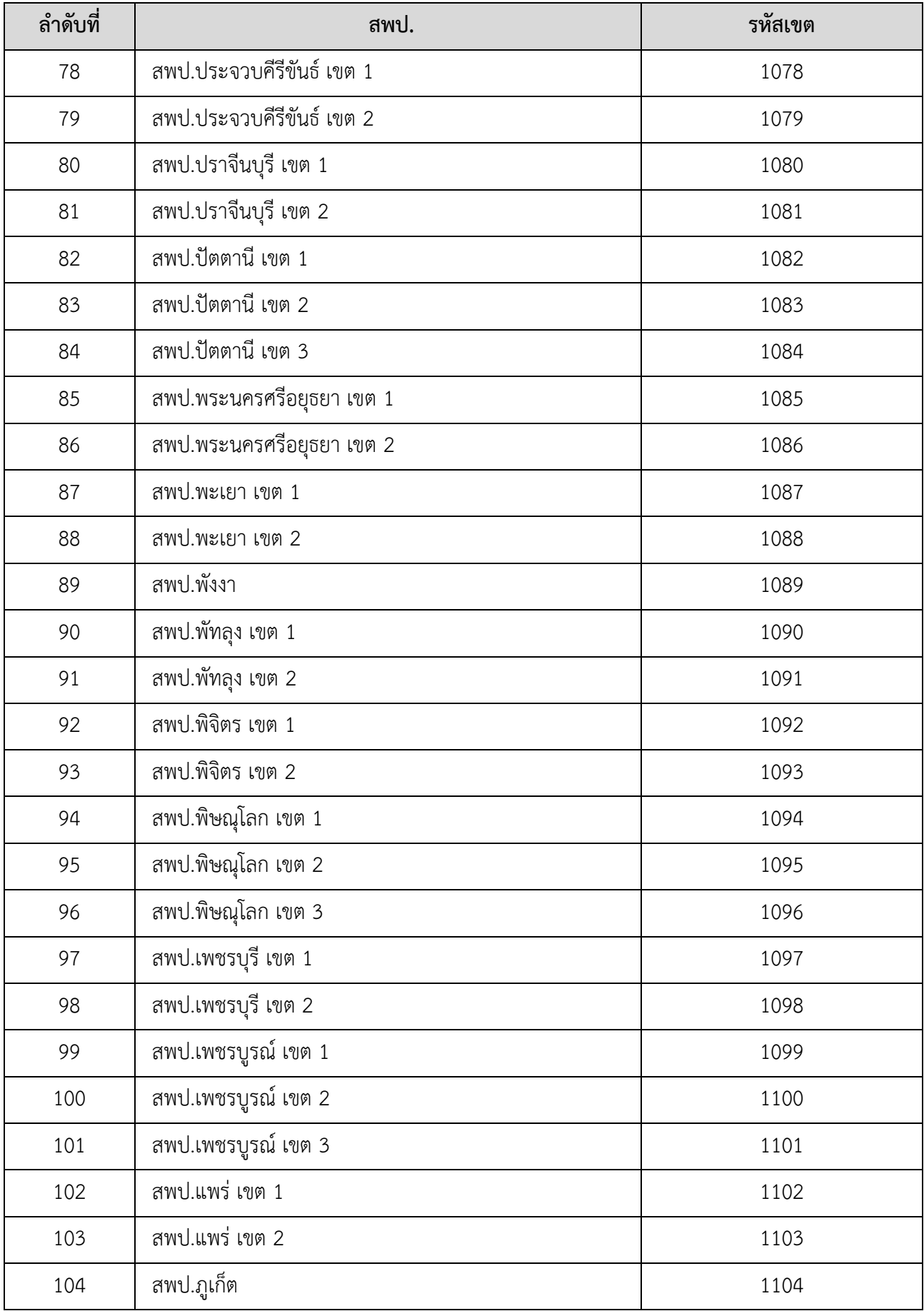

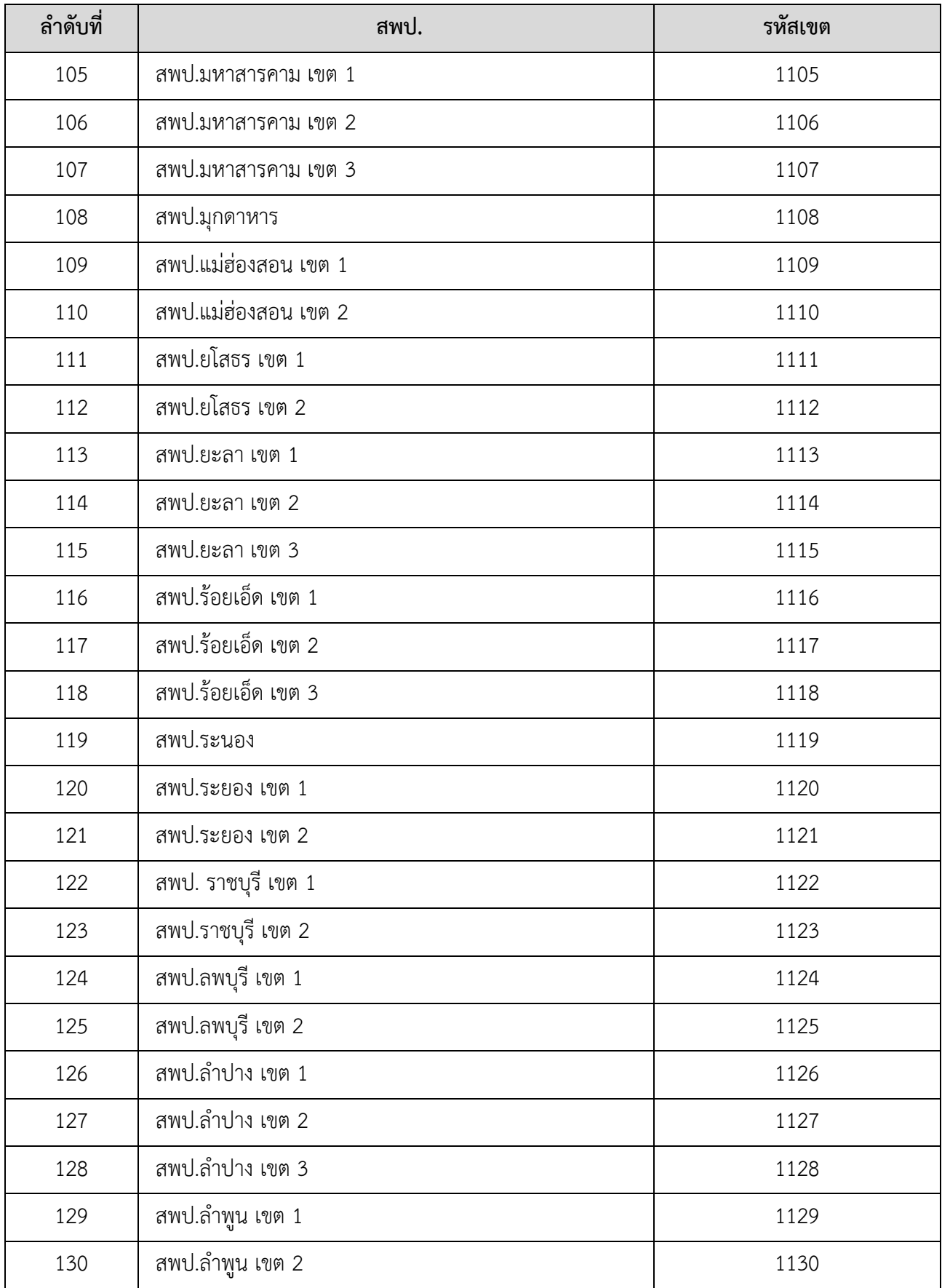

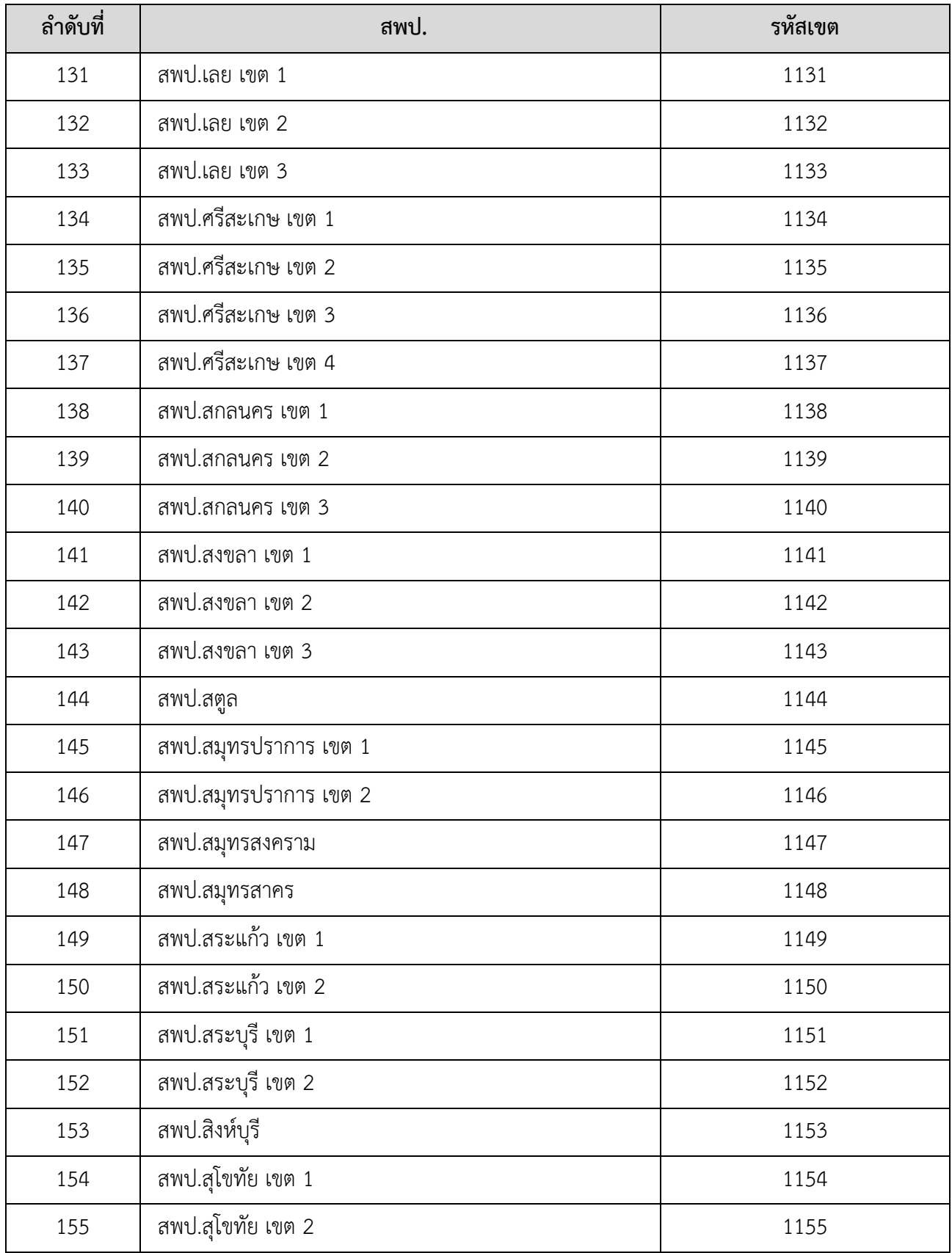

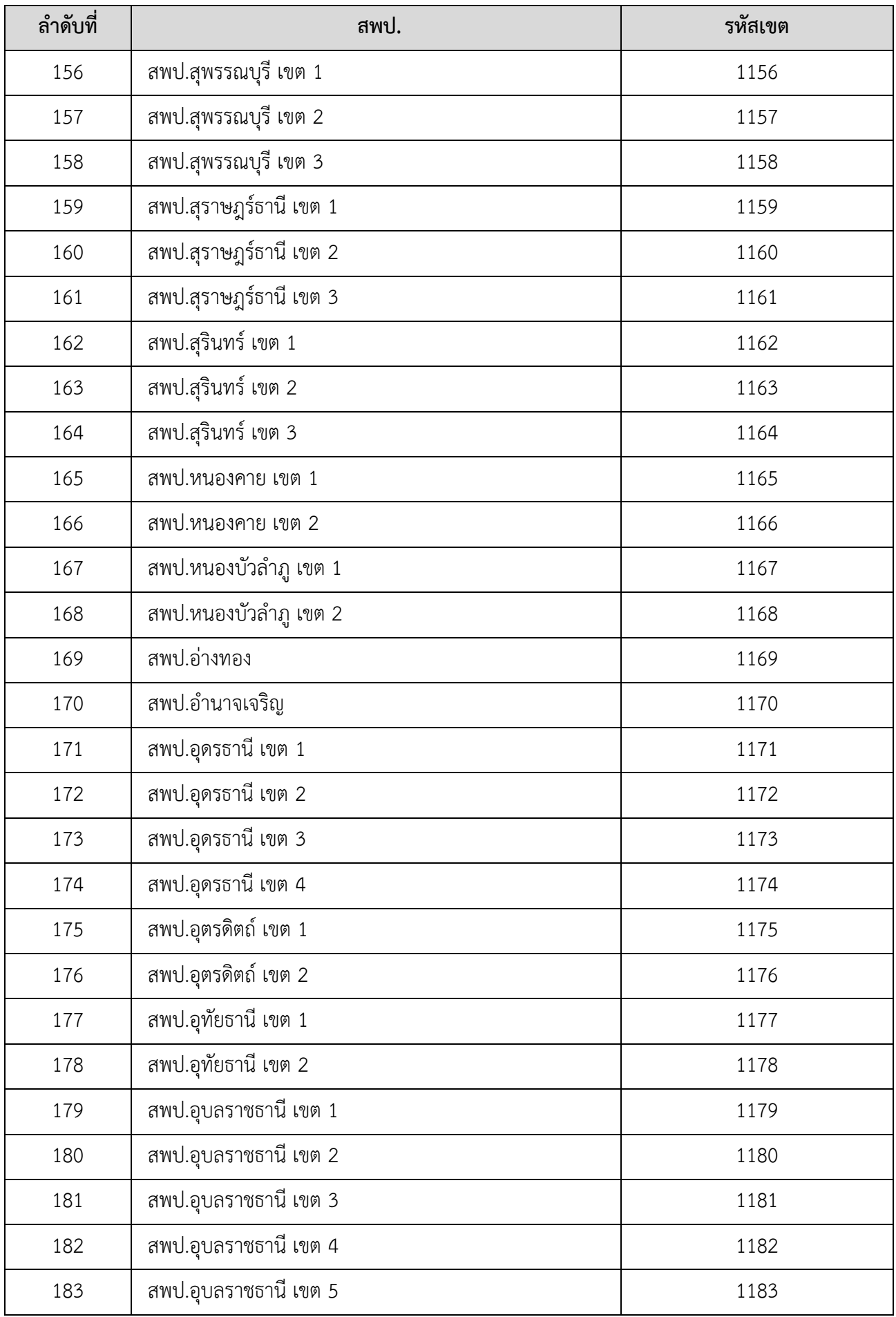

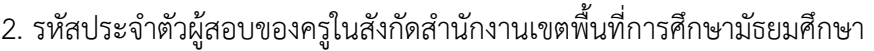

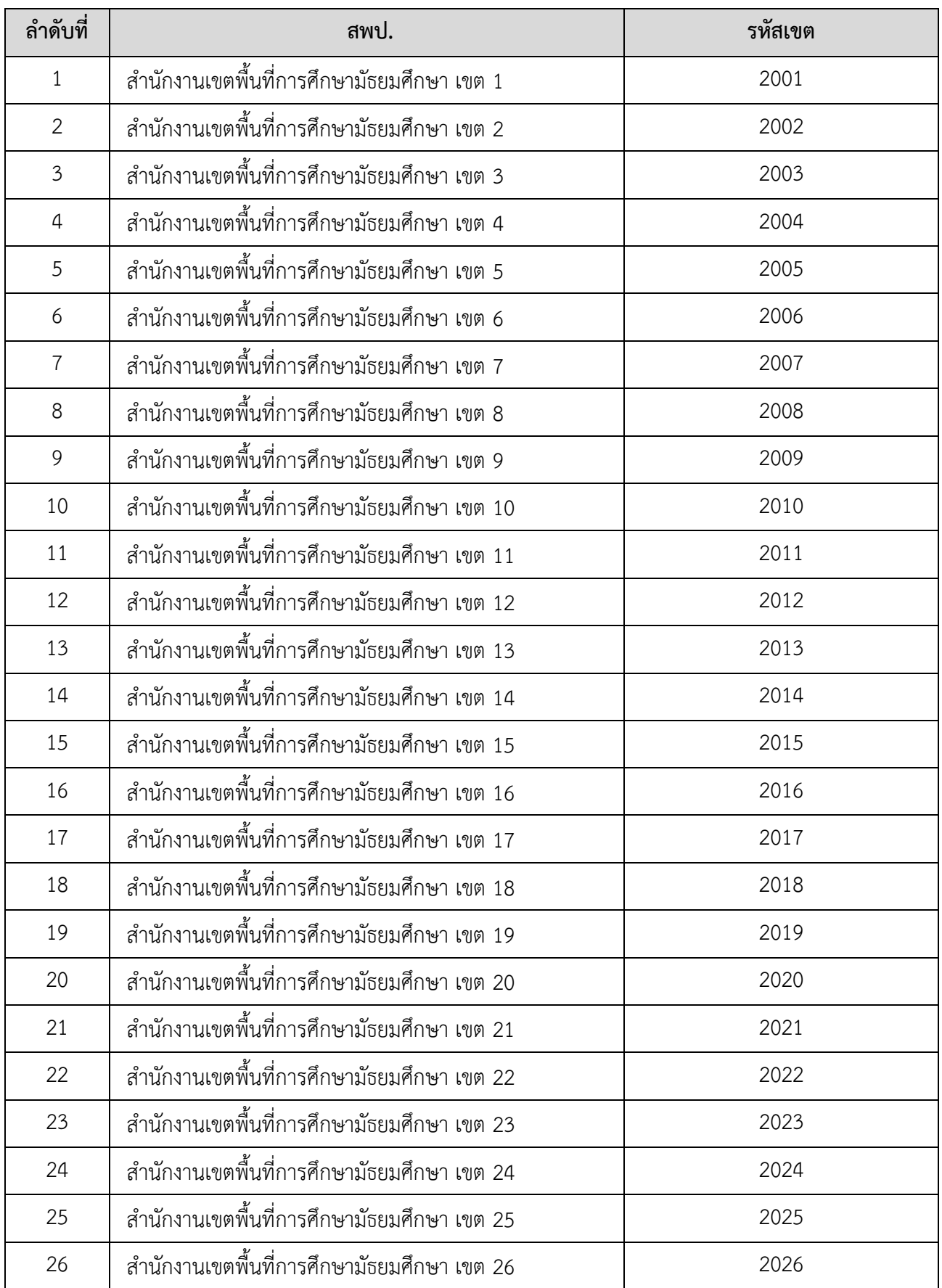

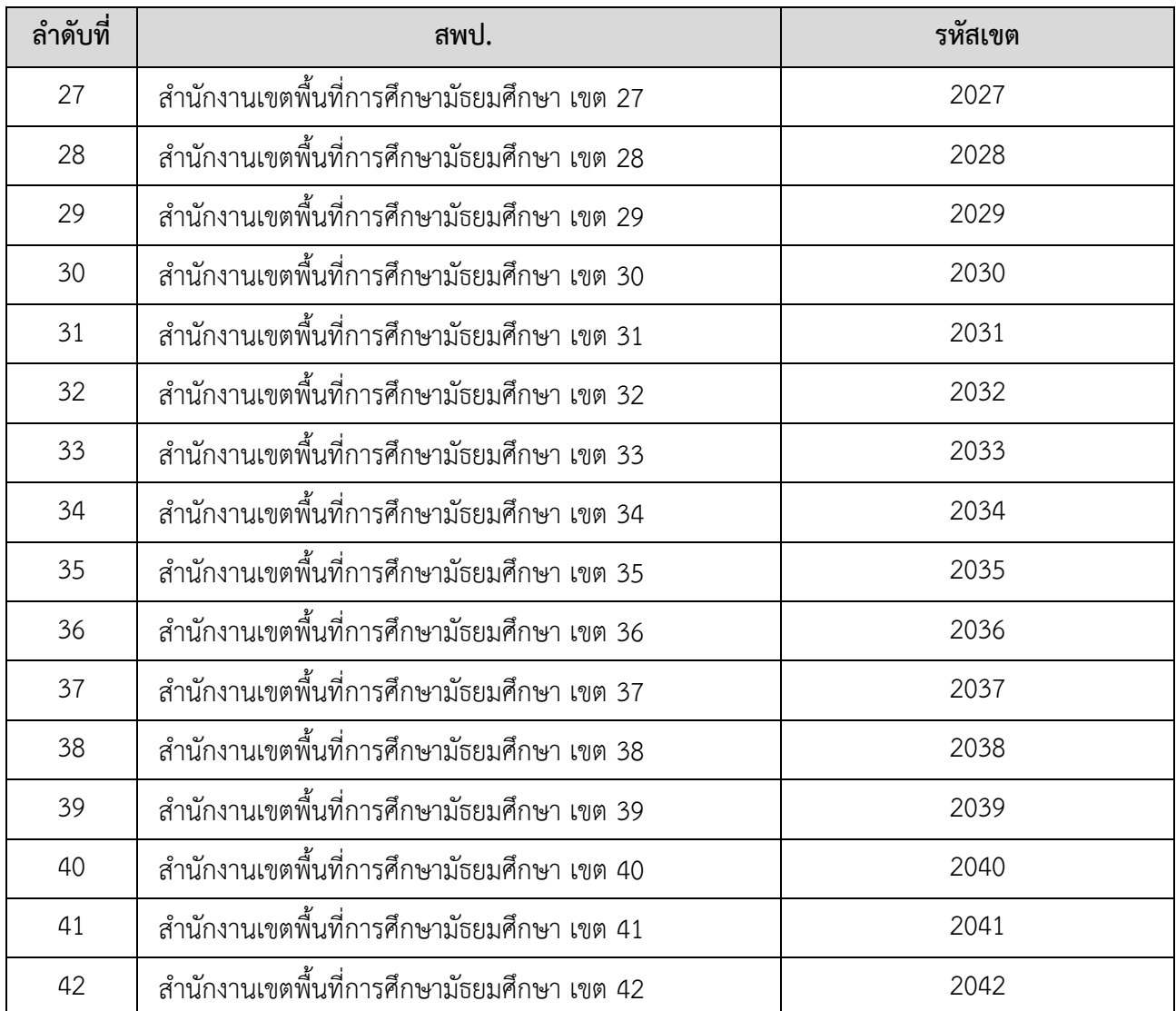